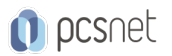

# LPIC-11 - LPIC-1 101 - LINUX ADMINISTRATOR 1

Categoria: Linux Professional Institute

## INFORMAZIONI SUL CORSO

 $\overline{a}$ 

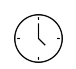

Durata: 5 Giorni

Categoria: Linux Professional Institute

 $\equiv$ 

Qualifica Istruttore: LPI Certified Instructor

Dedicato a: Professionista IT

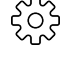

Produttore: LPI

### **OBIFTTIVI**

- Capire l'architettura di un sistema Linux.

- Installare e mantenere una workstation Linux, incluso X11 e configurarlo come client di rete.

- Lavorare sulla command line di Linux, compresi i comuni comandi GNU e Unix.

- Gestire i file e le autorizzazioni di accesso e la sicurezza del sistema.

- Eseguire semplici attività di manutenzione: aiutare gli utenti, aggiungere utenti a un sistema più grande, eseguire il backup e il ripristino, spegnere e riavviare.

## **PREREQUISITI**

Èconsigliato aver partecipato al nostro corso "Linux Essentials" o aver acquisito conoscenze equivalenti.

# **CONTENUTI**

#### Topic 101: System Architecture

- Determine and configure hardware settings

- Boot the system
- Change runlevels / boot targets and shutdown or reboot system

#### Topic 102: Linux Installation and Package Management

- Design hard disk layout

- Install a boot manager

- Manage shared libraries
- Use Debian package management
- Use RPM and YUM package management
- Linux as a virtualization guest

#### Topic 103: GNU and Unix Commands

- Work on the command line

- Process text streams using filters
- Perform basic file management

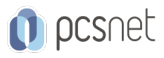

- Use streams, pipes and redirects
- Create, monitor and kill processes
- Modify process execution priorities
- Search text files using regular expressions
- Basic file editing

#### Topic 104: Devices, Linux Filesystems, Filesystem Hierarchy Standard

- Create partitions and filesystems
- Maintain the integrity of filesystems
- Control mounting and unmounting of filesystems
- Manage file permissions and ownership
- Create and change hard and symbolic links
- Find system files and place files in the correct location

### INFO

Esame: 101-500 - LPIC-1 Linux Administrator 1 Materiale didattico: Materiale didattico in formato digitale Costo materiale didattico: incluso nel prezzo del corso a Calendario Natura del corso: Operativo (previsti lab su PC)